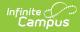

## Grading Periods (Nebraska v3.5)

Last Modified on 08/25/2023 9:51 am CDT

Classic View: System Administration > Ed-Fi

#### Search Terms: Ed-Fi

This educational entity represents an overall score or assessment tied to a course over a period of time (i.e., the grading period). Student grades are usually a compilation of marks and other scores.

#### **Object Triggering Logic**

This table describes logic for triggering syncing of this object.

| Action      | Trigger                                                                                                    |
|-------------|----------------------------------------------------------------------------------------------------|
| Post        | <ul> <li>When a new Grading Period is created and saved in Resource Preferences and a resync is completed.</li> <li>Do not send if the School is marked as Exclude.</li> <li>Do not send if the Calendar is marked as Exclude.</li> <li>Do not send if there are no days for that school.</li> </ul> |
| Put         | When the Grading Period Start or End Date is updated and saved and a resync is completed.                                                                                                    |
| Put         | When the Instructional checkbox is checked or unchecked, the total Instructional Days field updates with the correct number of instructional days.                                                                                                    |
| Put         | When the Period Sequence is changed.                                                                                                    |
| Delete      | When the Grading Period is removed and saved in Resource Preferences and a resync is completed.                                                                                                    |
| Delete      | When the last day record is deleted from the days table.                                                                                                    |
| Delete/Post | When the Grading Period's Grading Period Descriptor or Sequence is edited and saved in the Resource Preferences and a resync is completed.                                                                                                    |

# School Exclude, Calendar Exclude, Resource Toggle and Resync Logic

This table describes the School Exclude, Calendar Exclude, Resource Toggle and Resync logic of this object.

| Action | Business Rule                                                                                                    |
|--------|----------------------------------------------------------------------------------------------------|
| None   | If a resource is toggled to 'OFF' after data has sent, all sent data will remain in the ODS but no new data will send.                                                 |
| Delete | If a resource is toggled to 'OFF" after data has sent and an action is performed that would trigger a delete, that data will remain in the ODS until a resync is done. |
| Resync | If a record is in the Ed-Fi Identity Mapping table and not in the ODS, it will be deleted from the Ed-Fi Identity Mapping table.                                       |
| Resync | If a record is in the ODS and it does not have a matching record in Campus or the Ed-Fi Identity Mapping table, it will be deleted from the ODS.                       |
| Resync | If a mapping is changed in Resource Preferences, a resync will need to be done to reflect the changes.                                                                 |
| Resync | When doing a resync, look to make sure the Grading Task is still mapped in the Grades Resource Preferences prior to sending.                                           |

#### Natural Key Changes, Cascading Updates, and Deletes Logic

This table describes the Natural Key Changes/Cascading Updates and Deletes logic of this object.

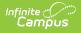

| Action                 | Trigger                                                                                                    |
|------------------------|----------------------------------------------------------------------------------------------------|
| Delete/Post            | If the Natural Key changes: If the School Number/Ed-Fi School Number changes, a delete/post will occur with the cascading deletes from the School ID Change triggers.                                                                                                |
| Delete/Post            | If the Grading Period Descriptor or Sequence changes and a resync is completed.                                                                                                    |
| Delete/Post            | If the natural key changes or the record is deleted, the Sessions Grading Periods reference will be updated.                                                                                                    |
| Delete/Post            | If the natural key of Grading Periods changes, all existing dependent data will be deleted or<br>moved to the correct Grading Period. If a grade has not been posted yet and a Grading Period<br>changes, a resync on the Grades resource will need to be completed. |
| Dependent<br>Resources | Sessions Reference, Grades                                                                                                    |

#### **Scope Year Logic**

This table describes scope year logic of this object.

| Logic                                                                   |
|-------------------------------------------------------------------------|
| Reports the grading periods in the configured year they are aligned to. |
| • Data will only send for the years that have valid configuration.      |

#### **Resource Preferences**

This table describes the Resource Preferences of this object.

| Data Element<br>Label | Mapping Needed        |
|-----------------------|-----------------------|
| Schools               | Grading Period Detail |

#### **Identity Mapping Object Key**

| campusObjectType  | Object Key Data Source |
|-------------------|------------------------|
| EdFiGradingPeriod | edFiGradingPeriodID    |

#### **Event Queue Detail**

This table describes the Event Queue Detail of this object.

| Campus Table       | Ed-Fi Action    | Fields                                                     |
|--------------------|-----------------|------------------------------------------------------------|
| edfiGradingPeriods | Post/Put/Delete | The primary table used for sending data for this resource. |

#### **Object Data Elements**

This table describes data elements sent within the Grading Periods resource.

| Data Element<br>Label | Business<br>Requirement | Business Rules | M,<br>C<br>or<br>O | Data Source<br>GUI Path | Database<br>Field |
|-----------------------|-------------------------|----------------|--------------------|-------------------------|-------------------|
|-----------------------|-------------------------|----------------|--------------------|-------------------------|-------------------|

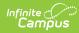

| Data Element<br>Label       | Business<br>Requirement                      | Business Rules                                                                                                    | M,<br>C<br>or<br>O | Data Source<br>GUI Path                                                                                                    | Database<br>Field     |
|-----------------------------|----------------------------------------------|----------------------------------------------------------------------------------------------------|--------------------|----------------------------------------------------------------------------------------------------|-----------------------|
| id                          | The unique<br>identifier of the<br>resource. |                                                                                                    | М                  |                                                                                                    |                       |
| gradingPeriod<br>Descriptor | The name of<br>the grading<br>period.        | Report the code value<br>from the Grading Period<br>Name selected.                                                                                                    | Μ                  | System<br>Administration>Ed-Fi ><br>Configuration><br>Resource Preferences><br>Grading Periods><br>Grading Period Descriptor | edfigradingperiod.naı |
| periodSequence              | The sequence<br>of the grading<br>period.    | <ol> <li>Report the period<br/>sequence for the<br/>Grading Period<br/>being reported.</li> <li>The sequence will<br/>be auto-generated<br/>based on an<br/>assigned value.<br/>This value can be<br/>overwritten if<br/>necessary.         <ul> <li>The sequence<br/>can be<br/>changed in<br/>the individual<br/>record as long<br/>it is unique to<br/>the Grading<br/>Period<br/>Descriptor<br/>and School<br/>combination.</li> <li>Two Grading<br/>Periods in the<br/>same school<br/>can have the<br/>same<br/>sequence as<br/>long as the<br/>Grading<br/>Period<br/>Descriptor is<br/>not the same.</li> <li>Two Grading<br/>Period<br/>Descriptor as<br/>long as the<br/>same school<br/>can have the<br/>same school</li> </ul> </li> </ol> | Μ                  | System<br>Administration>Ed-Fi ><br>Configuration><br>Resource Preferences><br>Grading Periods><br>Grading Period Sequence   | edfigradingperiod.sec |

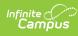

| Data Element<br>Label       | Business<br>Requirement                                                               | Gan have the<br>Same<br>sequence as<br>long as they<br>are assigned                                                                                                    | M,<br>C<br>or<br>O | Data Source<br>GUI Path                                                                                                    | Database<br>Field     |
|-----------------------------|---------------------------------------------------------------------------------------|----------------------------------------------------------------------------------------------------|--------------------|----------------------------------------------------------------------------------------------------|-----------------------|
|                             |                                                                                       | <ul> <li>to different<br/>schools.</li> <li>3. The sequence is<br/>determined based<br/>on the name of the<br/>'number' in the<br/>Grading Period<br/>Descriptor up to 6.<br/>Example 'First<br/>Semester' will<br/>have a sequence<br/>of 1, 'First Nine<br/>Weeks' will have a<br/>sequence of 1. If<br/>the Grading Period<br/>Descriptor number<br/>is over 6 or cannot<br/>be determined, a<br/>default value of 1<br/>will report.</li> </ul> |                    |                                                                                                    |                       |
| schoolReference             | Provide user<br>information to<br>lookup and link<br>to an existing<br>school record. | Reports the natural key<br>of the School resource<br>to which the grading<br>period is aligned.                                                                                                    | М                  |                                                                                                    |                       |
| schoolYearType<br>Reference | A reference to<br>the related<br>SchoolYearType<br>resource.                          | Reports the end year<br>from the calendar the<br>term is reported.<br>1. Reports 'XXXX'.                                                                                                    | М                  |                                                                                                    |                       |
| beginDate                   | The start date<br>of the grading<br>period.                                           | Report the start date<br>from the Grading Period<br>being reported.                                                                                                    | Μ                  | System<br>Administration>Ed-Fi ><br>Configuration><br>Resource Preferences><br>Grading Periods><br>Grading Period Start Date | edfigradingperiod.sta |
| endDate                     | The end date of<br>the grading<br>period.                                             | Report the end date<br>from the Grading Period<br>being reported.                                                                                                    | Μ                  | System<br>Administration>Ed-Fi ><br>Configuration><br>Resource Preferences><br>Grading Periods><br>Grading Period End Date   | edfigradingperiod.en( |

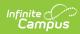

| Data Element<br>Label      | Business<br>Requirement                                                   | Business Rules                                                                                                    | M,<br>C<br>or<br>O | Data Source<br>GUI Path                          | Database<br>Field |
|----------------------------|---------------------------------------------------------------------------|----------------------------------------------------------------------------------------------------|--------------------|--------------------------------------------------|-------------------|
| totalInstructional<br>Days | The total<br>number of<br>instructional<br>days in the<br>grading period. | Count the number of<br>instructional days on<br>the Days tab that occur<br>during the start and end<br>date for the grading<br>period.<br>• If there is more<br>than 1 calendar or<br>schedule structure,<br>report the distinct<br>number of<br>instructional days<br>from all<br>calendars/schedule<br>structures.<br>• Instructional days<br>will not send an<br>update if changed<br>after original post<br>unless a resync is<br>completed. | М                  | System Administration><br>Calendar>Calendar>Days |                   |
| _etag                      |                                                                           |                                                                                                    | 0                  |                                                  |                   |

### Type/Descriptor

• Click here to expand...